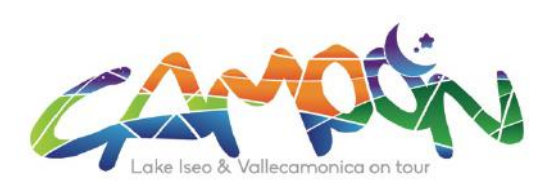

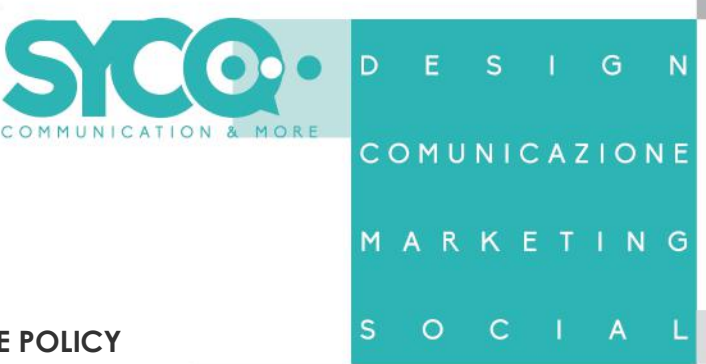

#### **COOKIE POLICY**

La presente cookie policy contiene informazioni importanti sulle diverse tipologie di cookie che potrebbero essere installati sui tuoi dispositivi quando visiti il sito **www.camoon.it**. Secondo il Regolamento europeo per la protezione dei dati personali 2016/679, i cookie costituiscono dati personali quando possono essere associati ad un dispositivo e, pertanto, ad una persona identificabile.

### **Cosa sono i Cookie**

I Cookie sono piccoli file di testo che i siti visitati inviano al terminale (Pc, tablet, smartphone, notebook), che vengono memorizzati, per poi essere ritrasmessi agli stessi siti alla visita successiva. Esistono diversi cookie che contengono informazioni diverse (es. autenticazione di informazioni informatiche, monitoraggio di sessioni, memorizzazione di preferenze per l'invio di messaggi pubblicitari, etc.). Ogni cookie, a sua volta, contiene diversi dati (es. il nome del server da cui proviene, un identificatore numerico, etc.). Tali dati possono rimanere nel dispositivo dell'utente per diversi periodi di tempo, come una sessione del browser, qualche ora, diversi giorni o periodi più lunghi. Sono usati per eseguire autenticazioni informatiche, monitoraggio di sessioni e memorizzazione di informazioni sui siti. Nel corso della navigazione su un sito, l'utente può ricevere sul suo terminale anche Cookie che sono inviati da siti o da web server diversi (c.d. "terze parti"), sui quali possono risiedere alcuni elementi (quali, ad esempio, immagini, mappe, suoni, specifici link a pagine di altri domini) presenti sul sito che lo stesso sta visitando.

Il sito di **Camoon** utilizza **Cookie TECNICI**. Questi Cookie permettono all'utente un agevole utilizzo del sito ed un più facile reperimento delle informazioni, semplificando la connessione e le trasmissioni di dati tra utente e sito. Servono ad effettuare la navigazione o a fornire un servizio richiesto dall'utente. Non sono utilizzati per scopi ulteriori. I cookie tecnici sono necessari per il corretto funzionamento del sito. Senza il ricorso a tali cookie, alcune operazioni non potrebbero essere compiute o sarebbero più complesse e/o meno sicure. Pertanto i cookie tecnici risultano indispensabili. I cookie tecnici non richiedono il consenso dell'utente in quanto sono necessari per il corretto funzionamento del sito. In particolare utilizziamo Cookie di navigazione o di sessione temporanei e permanenti che garantiscono la normale navigazione e fruizione del sito web permettendo, ad esempio, di salvare informazioni inerenti alla navigazione, a memorizzare dati per mantenere la sessione di navigazione attiva e/o salvare informazioni inerenti alle impostazioni "full screen" on/off nella navigazione del sito.

# **Cookie ANALYTICS di TERZE PARTI**

Usiamo inoltre Cookie analitici (Google Analytics) per raccogliere informazioni sull'utilizzo del nostro sito. Tali Cookie, assimilabili ai Cookie tecnici, sono trattati in forma aggregata per monitorare le aree del sito maggiormente visitate, migliorare i contenuti del sito, facilitarne l'uso da parte dell'utente e monitorare il corretto funzionamento del sito. I Cookies analytics utilizzati sono impostati da un sito web diverso da quello che l'utente sta visitando. Questo perché su ogni sito possono essere presenti elementi (immagini, mappe,

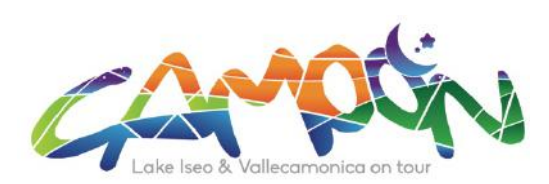

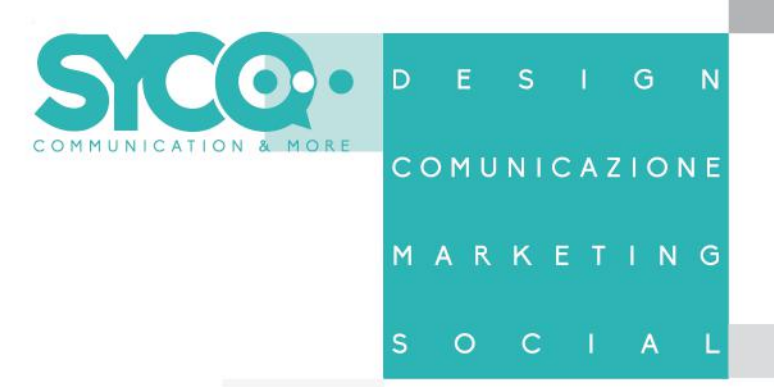

suoni, specifici link a pagine web di altri domini, ecc.) che risiedono su server diversi da quello del sito visitato. Consentiamo a terze parti di utilizzare sul nostro sito web i Cookie

analitici al fine di salvare informazioni, in forma anonima, propedeutiche alla composizione di report relativi alla navigazione nel sito.

Per accedere all'informativa delle terze parti clicca sul seguente link: https://policies.google.com/technologies/partner-sites?gl=it.

Se non desideri che i tuoi dati vengano utilizzati da Google Analytics, puoi installare il componente aggiuntivo del browser secondo le modalità descritte da Google ai seguenti indirizzi:

https://support.google.com/analytics/answer/181881?hl=it

https://tools.google.com/dlpage/gaoptout

L'installazione di questo componente aggiuntivo impedisce al codice JavaScript di Google Analytics (ga.js e dc.js), in esecuzione su un sito web, di condividere le informazioni con Google Analytics sulla tua attività quando visiti il nostro sito.

### **I Cookie e le impostazioni del browser**

Ti informiamo che puoi autorizzare, limitare o bloccare i Cookie attraverso le impostazioni del browser, tuttavia, se imposterai il tuo dispositivo in modo da rifiutare i Cookie tecnici o di navigazione, alcuni servizi del sito potrebbero non essere visualizzati correttamente o funzionare in maniera non ottimale. In questa sezione trovi le informazioni per disattivare i Cookie sui browser più comuni. Se il tuo browser non si trova nell'elenco sotto riportato, ti preghiamo di consultare le istruzioni riportate sul tuo browser in merito alla gestione dei Cookie.

#### Apple Safari IOS

Se vuoi disabilitare i cookie nel browser Safari, vai in Preferenze e dal pannello Privacy scegli l'opzione per bloccare i cookie.

Su iPad, iPhone o iPod touch, vai in Impostazioni, scegli Safari e vai alla sezione relativa ai cookie.

Internet Explorer versione 6 o superiore

- Seleziona "Strumenti" nella barra del tuo browser
- Seleziona "Opzioni Internet"
- Seleziona la voce "Privacy" e poi clicca su "Avanzate"
- Seleziona "Sostituisci gestione automatica cookie"
- Disattiva i "Cookie dei siti Web visualizzati" selezionando la voce "Blocca"
- Disattiva i "Cookie di terze parti" selezionando la voce "Blocca "
- Disattiva i "Cookie di sessione" deselezionando la voce "Accetta sempre i cookie della sessione"
- Clicca su OK

ycomor idee in movimento è una divisione di Sycomor snc di Colossi e Cochi SL: Via Marconi, 1 - 24060 ROGNO - Bg-SO: Via Manifattura 29/a Complesso Boario Centro, 25047 DARFO BOARIO TERME-Bs-Tel. 0364-53.33.08 Fax 0364-53.78.48 www.sycomor.it info@sycomor.it Reg. imprese BG, CF e P.IVA 02840770164 **REA BG-327658** 

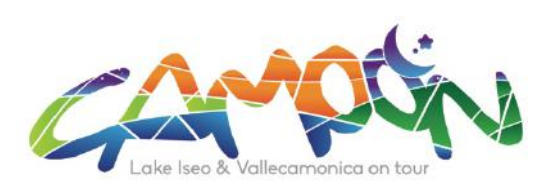

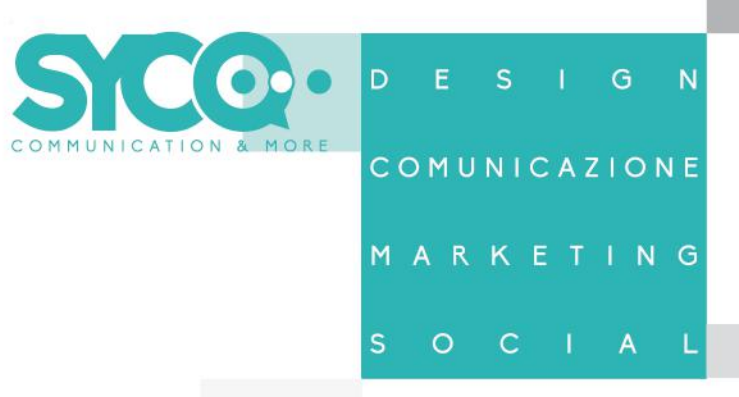

Firefox versione 9 o superiore

- Seleziona "Strumenti" nella barra del tuo browser
- Seleziona "Opzioni"
- Selezione la voce "Privacy"
- Nell'area "Cronologia" scegli dal menù a tendina l'opzione "utilizza impostazioni personalizzate"
- Disattiva i cookies deselezionando la voce "Accetta i cookie dai siti"
- Clicca su OK

Google Chrome versione 24 o superiore

- Seleziona "Menù Chrome" nella barra del tuo browser
- Seleziona "impostazioni"
- Seleziona "Mostra impostazione avanzate"
- Nella sezione "Privacy" clicca su "Impostazione contenuti"
- Disattiva tutti i cookies selezionando "Impedisci ai siti di impostare dati" e "Blocca cookie di terze parti e dati dati dei siti"
- Clicca su OK

# **PULSANTI E WIDGET DI SOCIAL NETWORK**

I social button sono i "pulsanti" presenti sul sito che raffigurano le icone di social network (es. Facebook, Instagram, YouTube, Twitter, etc.) che ti consentono di interagire con un "click" direttamente con le piattaforme social. I social button presenti su questo sito sono dei link che rinviano agli account di Sycomor sui social network raffigurati. Tramite l'utilizzo di tali pulsanti non sono, peraltro, installati sul sito cookie di terze parti. Si riportano comunque i link ove l'utente può prendere visione dell'informativa privacy relativa alla gestione dei dati da parte dei social network a cui i pulsanti rinviano:

https://www.facebook.com/policies/cookies/ https://help.instagram.com/1896641480634370